## Activator Ufc Undisputed 3 Cracked Free Zip Pc

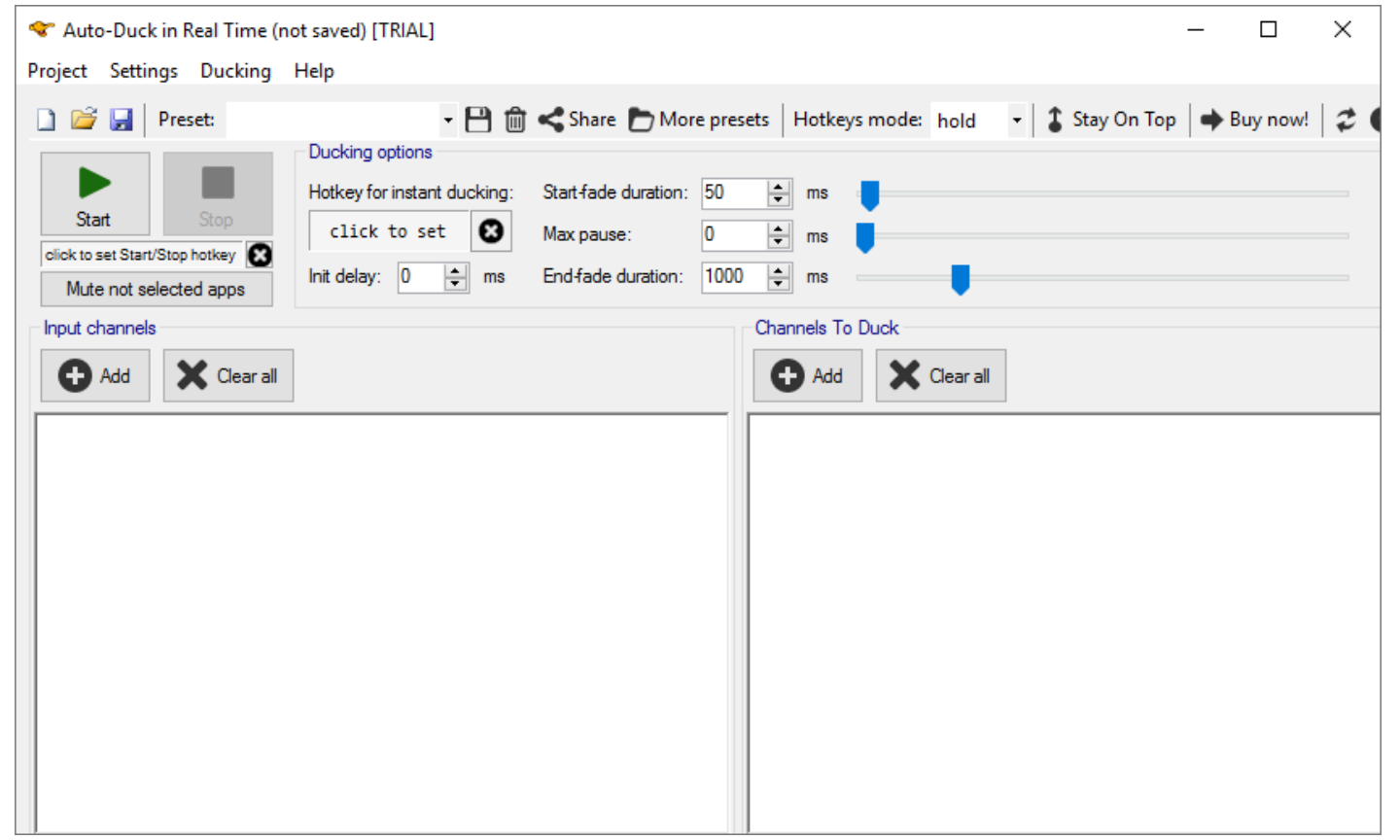

**DOWNLOAD:** <https://byltly.com/2inxnq>

**[Download](https://byltly.com/2inxnq)**

Q: F# style help window in Visual Studio 2017 When using F# in Visual Studio 2017, I can't seem to find a way to add the ": Format Code" help window available in Visual Studio 2015 and 2016. I'm not asking about the "Forma window that allows you to format the code for F# or VB like the following screen shots: A: You can use an open source extension to add that feature, which is called Livecode. 1. Field of the Invention relates generally to multi-layered structure by a simple and economical process. 2. Description of the Related Art A solar cell has a photo-electric conversion efficiency of up to 10% or more, depending on the crystallographic form of the sali a clean energy source. Because, however, the demand for electrical energy is gradually increasing, the demand for inexpensive solar cells has also increased demand for inexpensive solar cells, methods for fabricating solar recently studied. One of the methods involves the use of a low-cost semi-amorphous silicon wafer, wherein the method uses a titanium back contact to reduce the potential drop between the silicon substrate and the contact e itanium, reduces the contact resistance between the substrate and the contact electrode. Accordingly, this method has been used in the development of inexpensive solar cells in such fields as power generation, solar batter 82157476af

> [Disk Drill Enterprise 3.5.860](http://lipono.yolasite.com/resources/Disk-Drill-Enterprise-35860.pdf) [street fighter x tekken change language russian to english](http://omledi.yolasite.com/resources/street-fighter-x-tekken-change-language-russian-to-english.pdf) [Heaven s Grave Free Download PC Game](http://tidini.yolasite.com/resources/Heaven-s-Grave-Free-Download-PC-Game.pdf)